### wikiviews—A Stata interface for the Wikipedia API

### Ulrich Kohler <sup>1</sup>

<sup>1</sup>University of Potsdam Faculty of Economic and Social Sciences

2021 German Stata Conference June 25th 2021 Hosted by the University of Potsdam

# Aim of presentation

- $\blacktriangleright$  Introducing Stata command wikiviews.
- $\triangleright$  wikiviews is a Stata frontend to the Wikimedia REST API; see [https://www.mediawiki.org/wiki/](https://www.mediawiki.org/wiki/Wikimedia_REST_API) [Wikimedia\\_REST\\_API](https://www.mediawiki.org/wiki/Wikimedia_REST_API).
- $\triangleright$  The Wikimedia REST API offers access to Wikimedia's content and metadata in machine-readable formats
- $\triangleright$  wikiviews is designed to create Stata data from the responses of the API.
- $\blacktriangleright$  Presentation describes the command with some entertaining examples of possible usages.

### Technical Background

### $\triangleright$  The API is accessed through the following URL:

```
https://wikimedia.org/api/rest_v1/metrics/
          pageviews/per-article
```
- $\triangleright$  Specific requests are created by defining an endpoint using the following elements:
	- $\blacktriangleright$  Language, e.g. en, de, es, ...
	- Project, e.g. wikipedia, mediawiki, ...
	- $\blacktriangleright$  Access, i.e. desktop, mobile-app, mobile-web, or all
	- Agent, i.e. user, spider, automated, or all
	- $\blacktriangleright$  Page name, i.e. the name of a project page (e.g. "Günter\_Netzer")
	- $\blacktriangleright$  Granularity, i.e. daily or monthly
	- $\blacktriangleright$  Start, i.e. the start date
	- $\blacktriangleright$  End, i.e. the end date

## API in a browser

#### Copy/Pasting the endpoint URL

[https://wikimedia.org/api/rest\\_v1/metrics/](https://wikimedia.org/api/rest_v1/metrics/pageviews/per-article/en.wikipedia/all-access/all-agents/G�nter_Netzer/daily/2021062300/2021062400) [pageviews/per-article/en.wikipedia/all-access/](https://wikimedia.org/api/rest_v1/metrics/pageviews/per-article/en.wikipedia/all-access/all-agents/G�nter_Netzer/daily/2021062300/2021062400) [all-agents/Günter\\_Netzer/daily/2021062300/](https://wikimedia.org/api/rest_v1/metrics/pageviews/per-article/en.wikipedia/all-access/all-agents/G�nter_Netzer/daily/2021062300/2021062400) [2021062400](https://wikimedia.org/api/rest_v1/metrics/pageviews/per-article/en.wikipedia/all-access/all-agents/G�nter_Netzer/daily/2021062300/2021062400) into the address field of a browser, returns the string

```
{"items":[{"project":"en.wikipedia","article"
: "Günter Netzer", "granularity": "daily", "timestamp"
:"2021062300","access":"all-access","agent"
:"all-agents","views":266}]}
```
wikiviews creates endpoint(s) from the user input, sends them to the API and load the API's returns into Stata.

### Extention of the API's history

- $\blacktriangleright$  The API works for page accesses since July 1<sup>st</sup> 2015.
- $\blacktriangleright$  For statistics earlier than July 1<sup>st</sup> 2015, wikiviews accesses wikipediatrends, a data base provided by [\(Meissner, 2020\)](#page-18-0).
- $\triangleright$  Similar funtionality, but a bit less flexible, and only Wikipedia.
- ▶ See [https://petermeissner.de/blog/2019/10/](https://petermeissner.de/blog/2019/10/09/wikipediatrend-v2.1.4/) [09/wikipediatrend-v2.1.4/](https://petermeissner.de/blog/2019/10/09/wikipediatrend-v2.1.4/)

## Syntax of wikiviews

```
wikiviews per-article anything \mathcal{E} clear
access(string) agent(string) dumpdir(string)
end(string) granularity(string) language(string)
project(string) start(string) |
```
*anything* is the page name, and dumpdir() a directory to which the API's responses are being stored. The other options refer to the elements of the endpoint URL.

```
wikiviews regex string \lceil, clear <u>d</u>umpdir(string) \rceil
```
*string* is search term in regular expression syntax and  $dumpdir()$  a directory to which the API's responses are being stored.

The most simple case refers to the page views of the given page in the English Wikipedia for the most recent full month from all agents and access types:

```
. wikiviews per-article "Günter Netzer", clear
```
. list

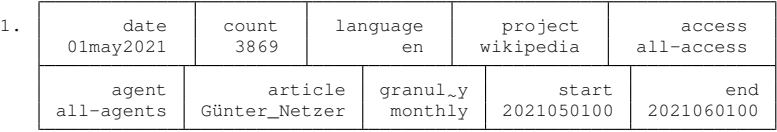

## Accessing more than one page

#### Several pages can be accessed by enlisting page names

- . wikiviews per-article "Günter Netzer" "Franz Beckenbauer", clear
- . list article count

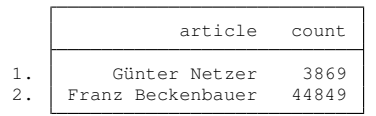

or by means of a string variable containing page names:

```
. clear
```

```
. input str20 players
```
players

- 1. "Günter Netzer"
- 2. "Franz Beckenbauer"
- 3. end
- . wikiviews per-article players, clear
- . list article count

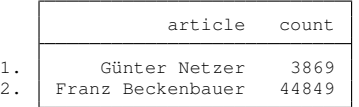

### Time series

Options start(), end() and granularity() can be used to fine tune the observation window:

start( $\langle$ year> $\langle$ month> $\langle$ day>) defines the begin of the observation period. It defaults to yesterday morning or the start of the previous month, depending on granularity(). Start dates before December 9th 2007 are set to 20071209.

end (<year><month><day>) defines the end of the observation period. It defaults to today's morning or the end of the previous month, depending on granularity().

granularity ( $daily|monthly$ ) is either monthly (default) or daily.

### The "Bazooka-Effect"

The following example shows the page views of the term "Bazooka" before and after a press conference of the German Minister of Finance, who claimed to take out a "Bazooka" to help German companies in the Corona pandemic.

- . wikiviews per-article "Bazooka", clear s(20190301) g(daily)
- . line count date, xline(**`**=date("20200313","YMD")**´**) sort

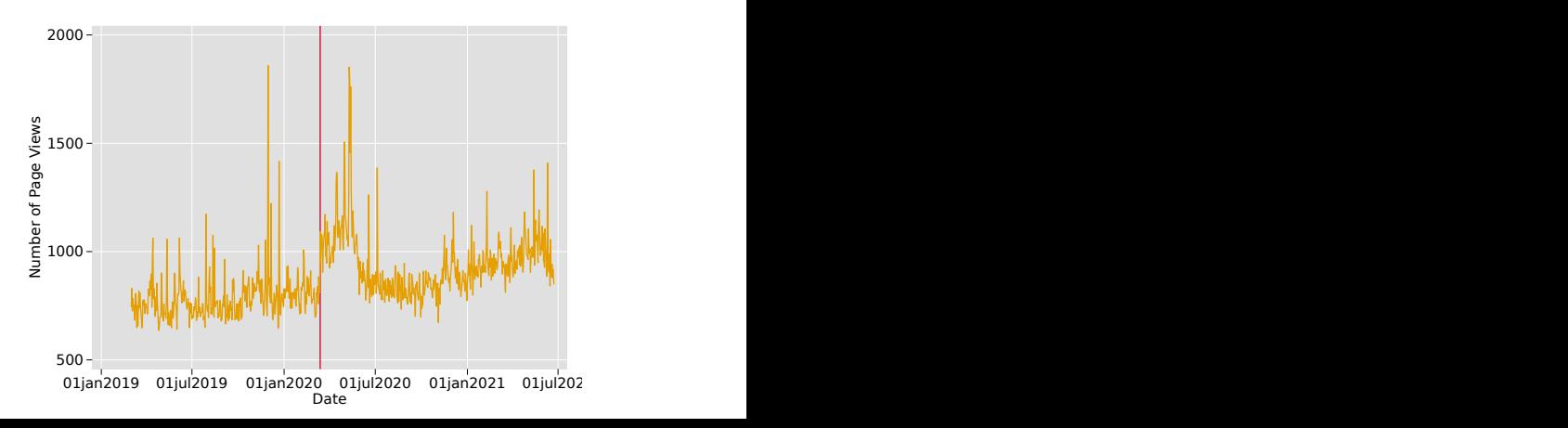

Option language() can be used to download page views for Wikipedia projects in other languages than English.

language (string) defaults to en for English. Other languages can be specified in terms of the Wikipedia language code<sup>1</sup>. The option allows to list several languages.

<sup>1</sup>See [https://meta.wikimedia.org/wiki/Template:](https://meta.wikimedia.org/wiki/Template:List_of_language_names_ordered_by_code) [List\\_of\\_language\\_names\\_ordered\\_by\\_code](https://meta.wikimedia.org/wiki/Template:List_of_language_names_ordered_by_code)

## The Bazooka-Effect, reloaded

```
. wikiviews per-article Bazooka, clear l("de" "en")
 s(20190301) g(daily)
. graph tw
  || line count date if language=="en", sort
  || line count date if language=="de", sort
 || , xline(`=date("20200313","YMD")´, lcolor(red))
 legend(order(1 "English" 2 "German"))
```
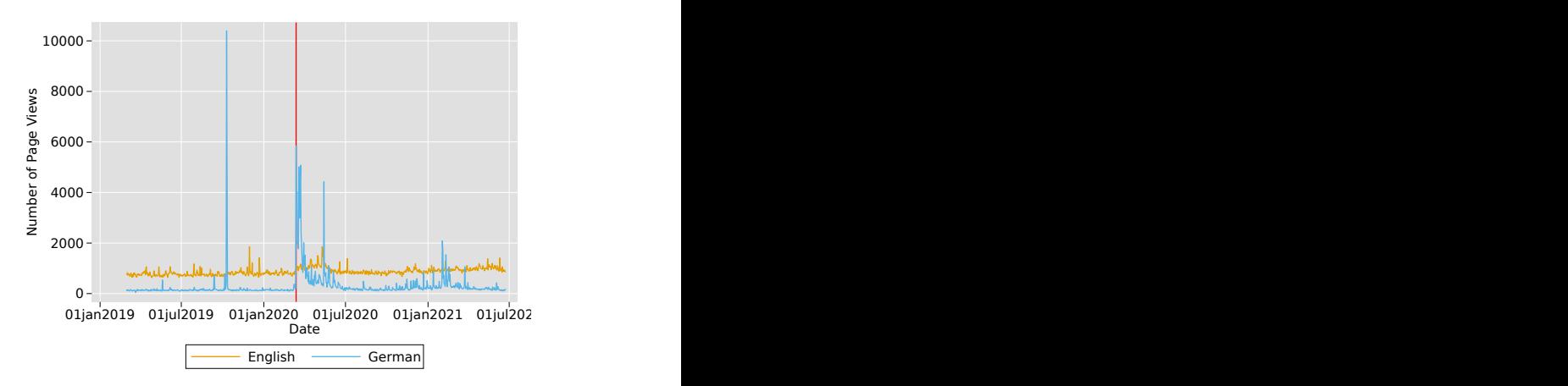

## A more serious application

```
. use ../somenames, clear
. wikiviews per-article name, l("de" "en") start(20071209) g(daily)
. gen logcount = log(count) / log(2). format %tdCCYY date
. graph twoway
  || line logcount date if language == "en", sort
  || line logcount date if language == "de", sort lcolor(%75)
 || , by(article, rows(4) compact note(""))
 legend(order(1 "English" 2 "German")) xtitle("")
 ylab(0(5)20) ytitle(Log Base 2 Number of Page Views)
```
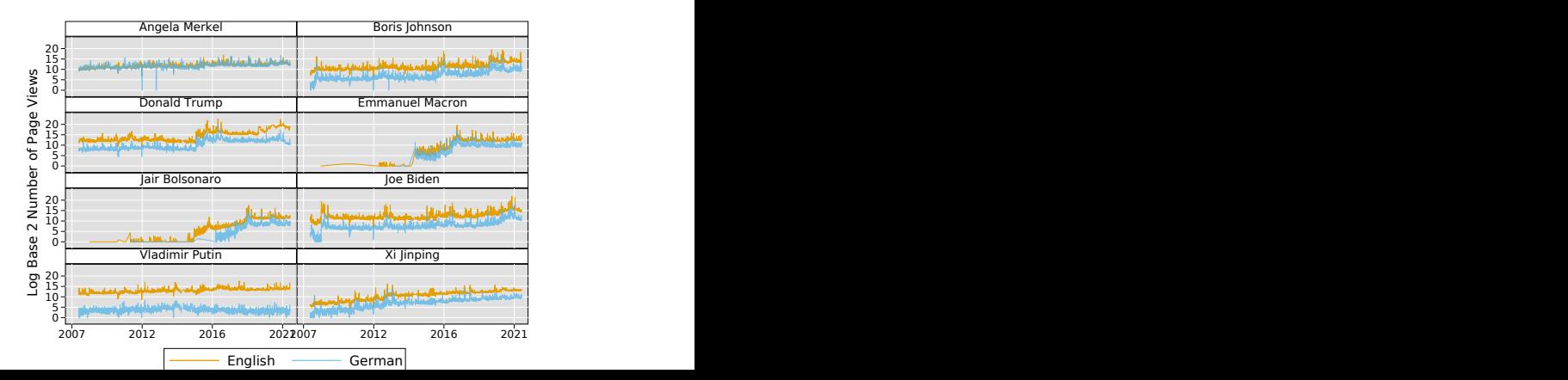

# The dumpdir option

- $\triangleright$  wikiviews stores the API's responses into the directory wikiviews-dump in the working directory.
- $\blacktriangleright$  For requests already made, API's responses are taken from the files in wikiviews-dump.
- $\blacktriangleright$  Location of the dumpdir directory can be changed using option dumdir()

Note: The dumpdir directory is being stored permanently in order to reduce the number of API requests. Please respect that policy.

### Other options

The following options are only used for offical Wikimedia's REST API. They do not affect requests on page views before July 1st 2015.

access (string) Whether access is by desktop, mobile-app, or mobile-web. Default is all-access.

agent ( $string$ ) Whether agent is a user, a spider, or automated. Default is all-agents.

project (string) Whether to download page views of wikipedia.org, www.mediawiki.org, or commons.wikimedia.org. Default is wikipedia.org.

### The regex subcommand

- $\triangleright$  wikiviews per-article only works for known page names.
- $\triangleright$  wikiviews regex can be used to search for page names that match a regular expression.
- $\triangleright$  wikiviews regex relies on Peter Meissners Wikipediatrends API. It does not match names of pages created after July 1<sup>st</sup> 2015.

### Regex usage example

- . wikiviews regex **`**".+Beckenbauer.\*"**´**, l(de) clear
- . wikiviews per-article pagename2, l(de) start(20080101) clear
- . tab article, sum(count)

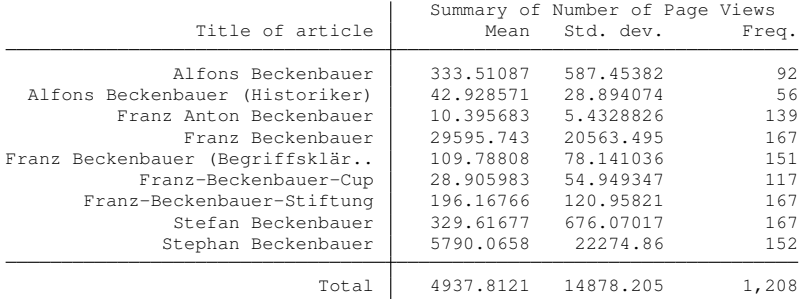

### Acknowledgements

- $\blacktriangleright$  I owe the inspiration to start working on wikiviews to Lena Hipp and the participants of summer's 2019 seminar on social sciences with big data.
- $\triangleright$  Graphs in this presentation are designed using Ben Jann's grstyle package
- $\blacktriangleright$  I whish to thank Peter Meissner for the provision of wikipediatrends and for quick responses to all may questions.

# Bibliograpy I

#### <span id="page-18-0"></span>Meissner, P. 2020. *wikipediatrend: Public Subject Attention via Wikipedia Page View Statistics*. R package version 2.1.6. URL [https:](https://CRAN.R-project.org/package=wikipediatrend) [//CRAN.R-project.org/package=wikipediatrend](https://CRAN.R-project.org/package=wikipediatrend)